### **Save ETID**

#### **ETID - Create ETID**

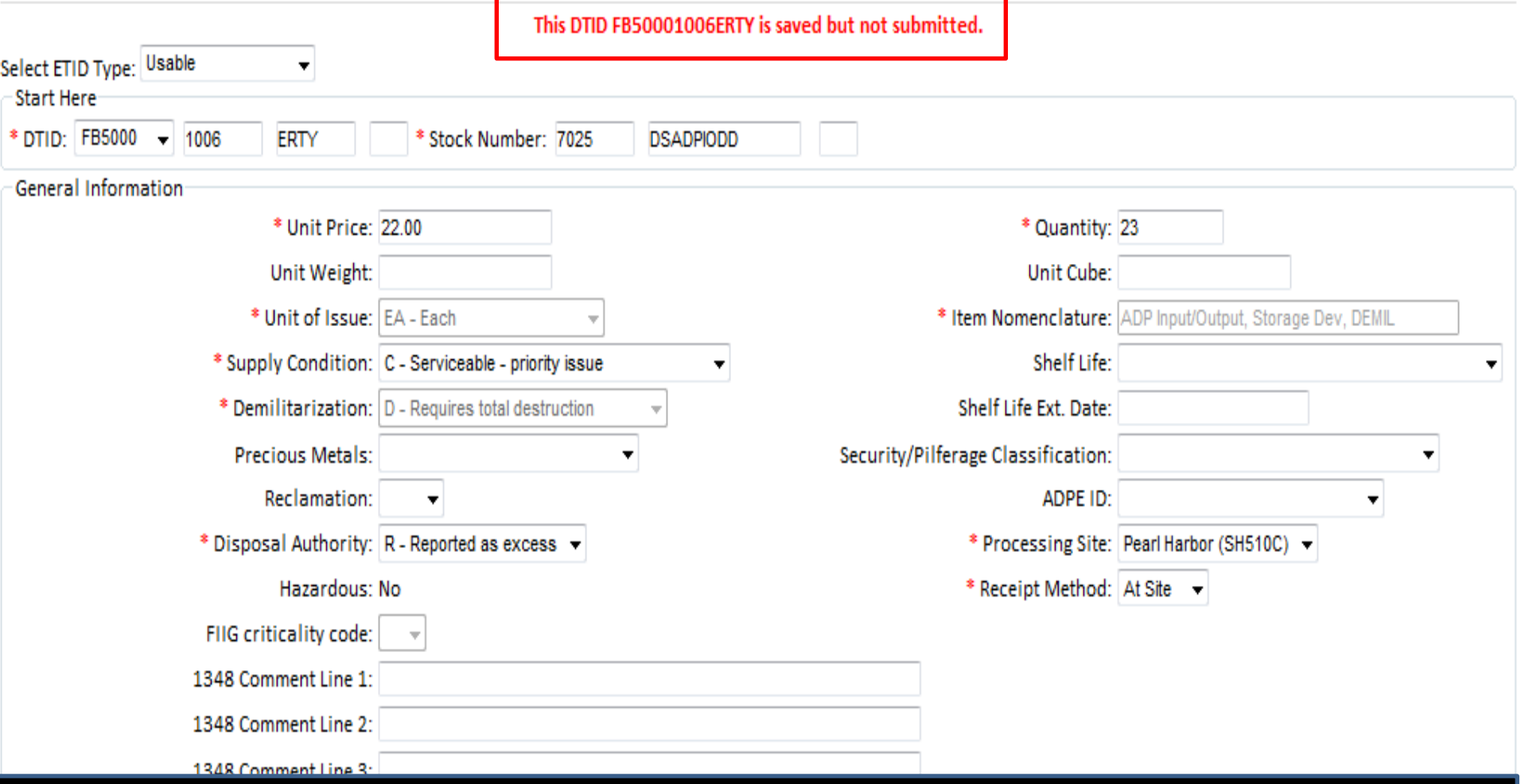

#### **Message for a finished ETID that is saved.**

### **Save ETID**

#### **Electronic Turn-In Document**

#### **ETID - Create ETID**

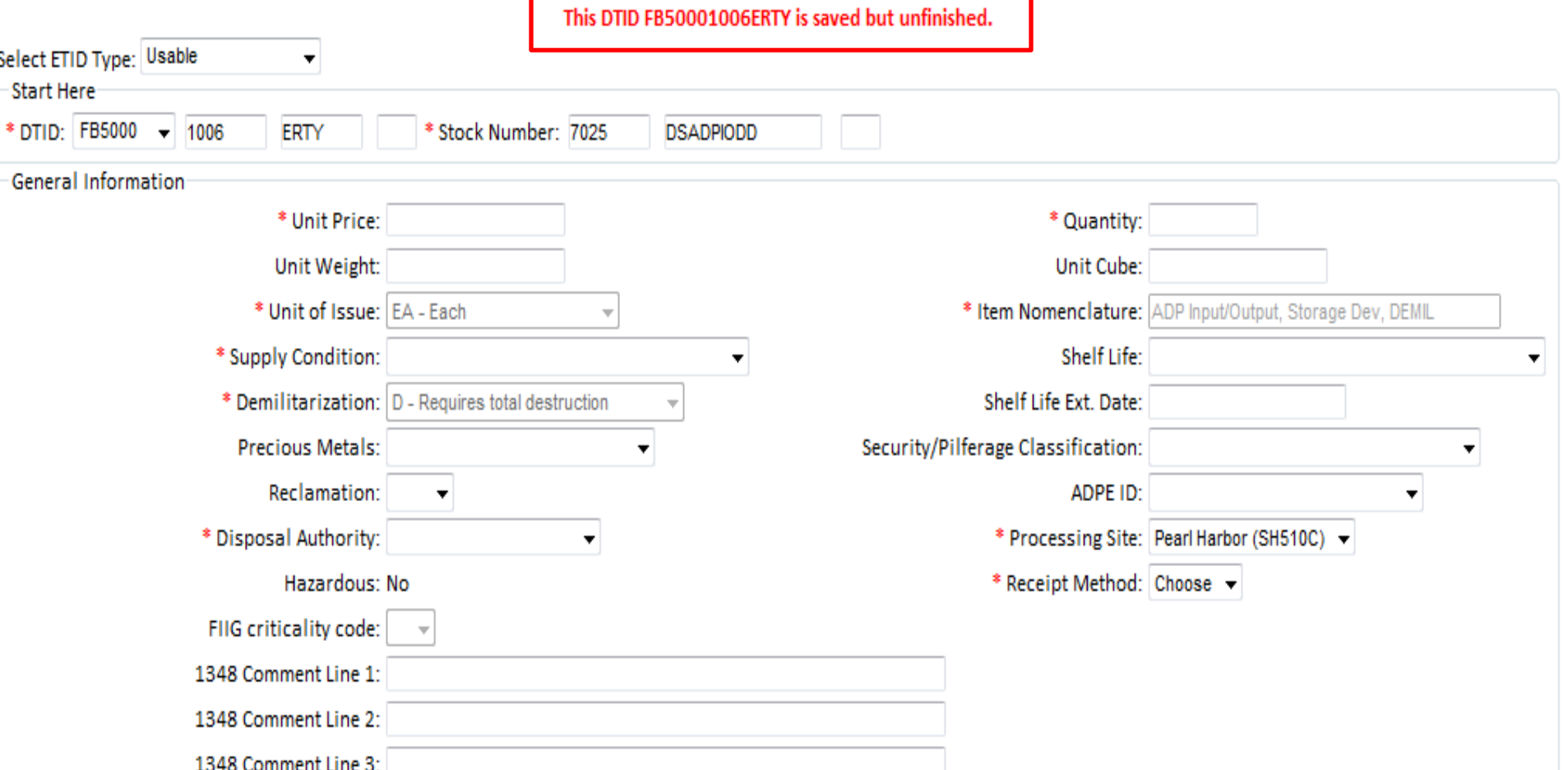

#### **Message for a saved but unfinished ETID. This ETID can be completed later and submitted.**

### **Finishing a Saved ETID**

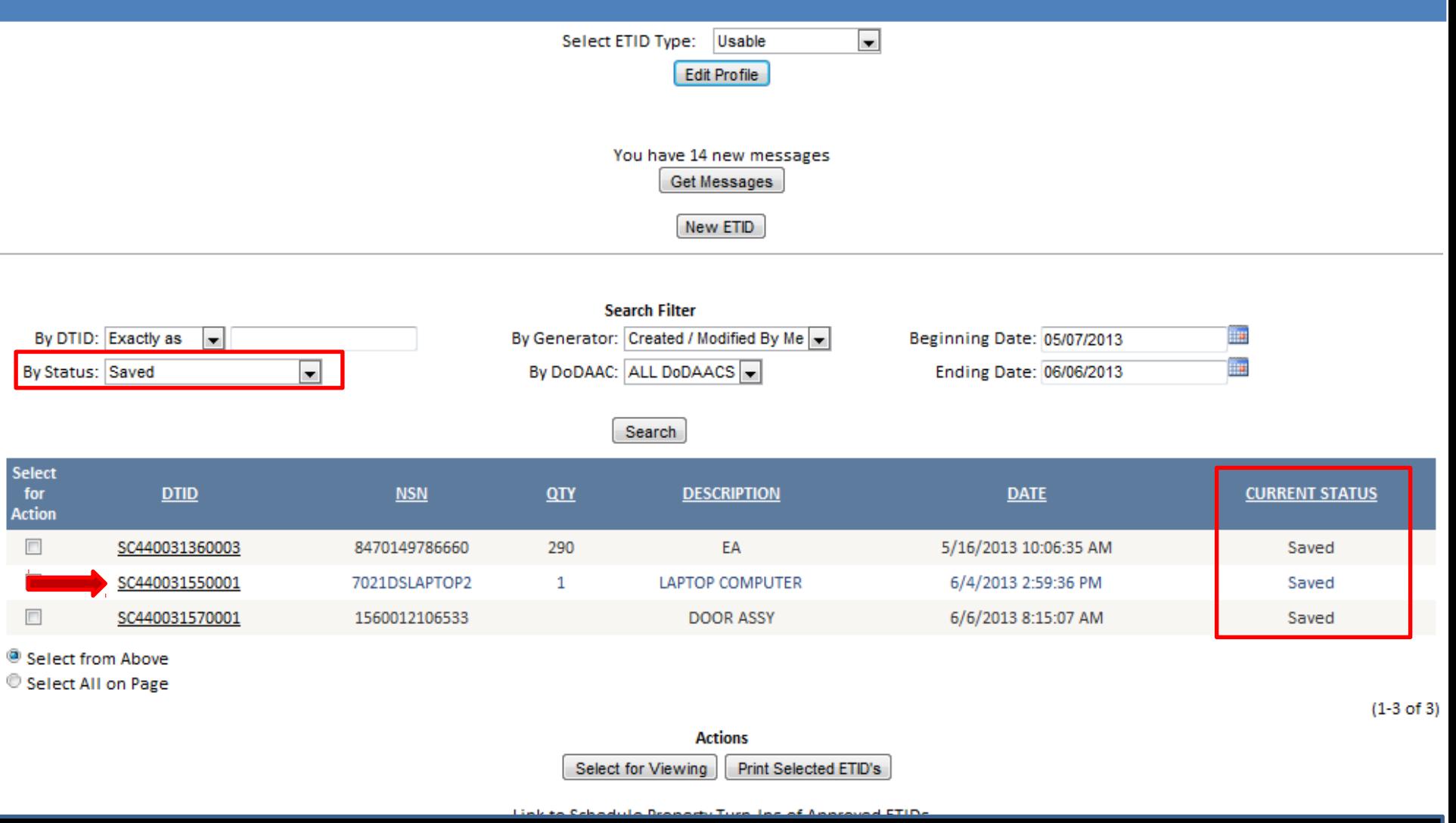

**To finish or submit a saved ETID, select the desired ETID.**

 $1$  of  $1$ Print Back Edit **Delete** Copy **Point of Contact** Name: f **Email: DSN Phone: 6615912** Commercial Phone: 2699615912 **LSN Legend ELSN Populated CO User Entered Item Description** DTID: SC440031550001 Stock Number: 7021DSLAPTOP2 Quantity: 1 Hazardous: No **O** Unit Price: \$499.99 Total Price: \$499.99 **O** Unit Weight: **Total Weight: O** Unit Cube: **Total Cube:** Unit of Issue: EA - Each Item Nomenclature: LAPTOP COMPUTER Supply Condition: B - Serviceable w/qualifications Shelf Life: **Shelf Life Ext. Date:** Demilitarization: A - Not Required Security/Pilferage Classification: <sup>2</sup> Precious Metals: **C** ADPF ID: **Reclamation:** Disposal Authority: R - Reported as excess Processing Site: Pearl Harbor (SH510C) **O** FIIG Criticality Code: **Receipt Method: At Site** 1348 Comment Line 1: Serial Number: 111222333 1348 Comment Line 2: 1348 Comment Line 3:

**HELP** 

**ETID Status: Saved** 

1348 Comment Line 4:

**Selected Certifications** 

• CPU Hard Drive Cert

#### **Select 'Edit' to finish and/or submit a Saved ETID.**

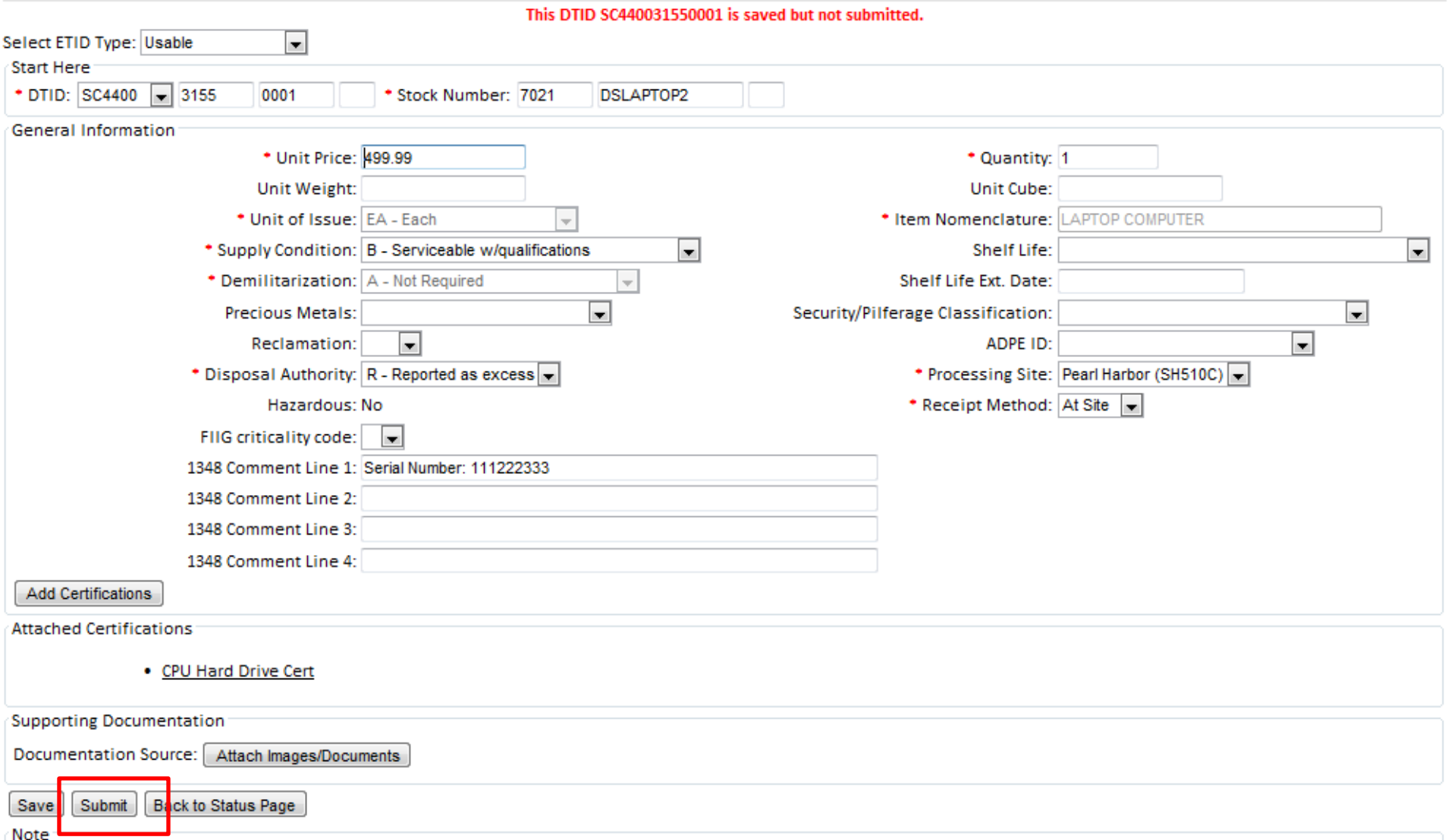

#### **Customers can make edits and select Submit.**

### **Submit ETID – Pending Status**

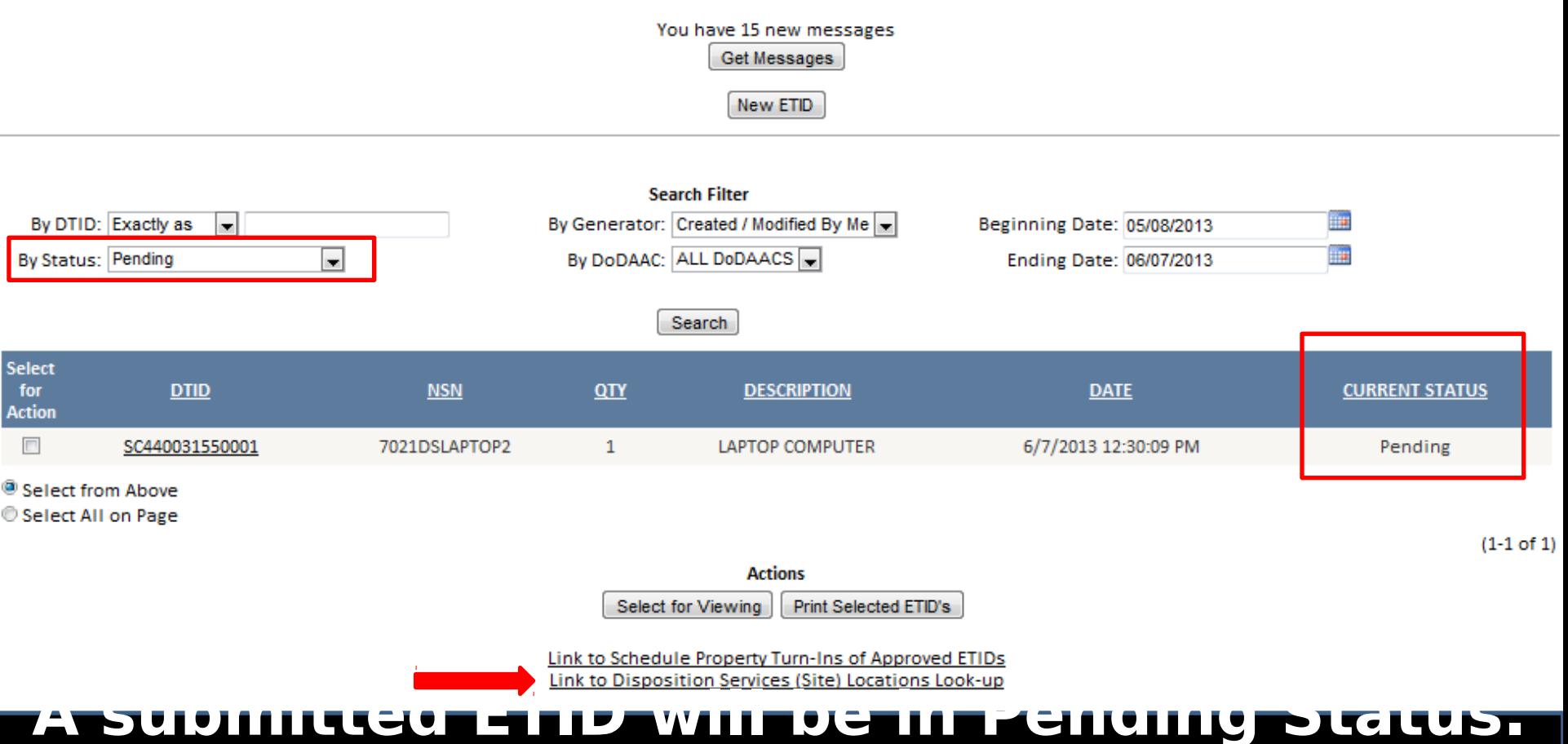

# **Wait for Disp Svcs site review and approval. Use the "Link to Disposition Services Site Locations Look Up" to contact site if**

**necessary.** 

### **Submit ETID – Approved Status**

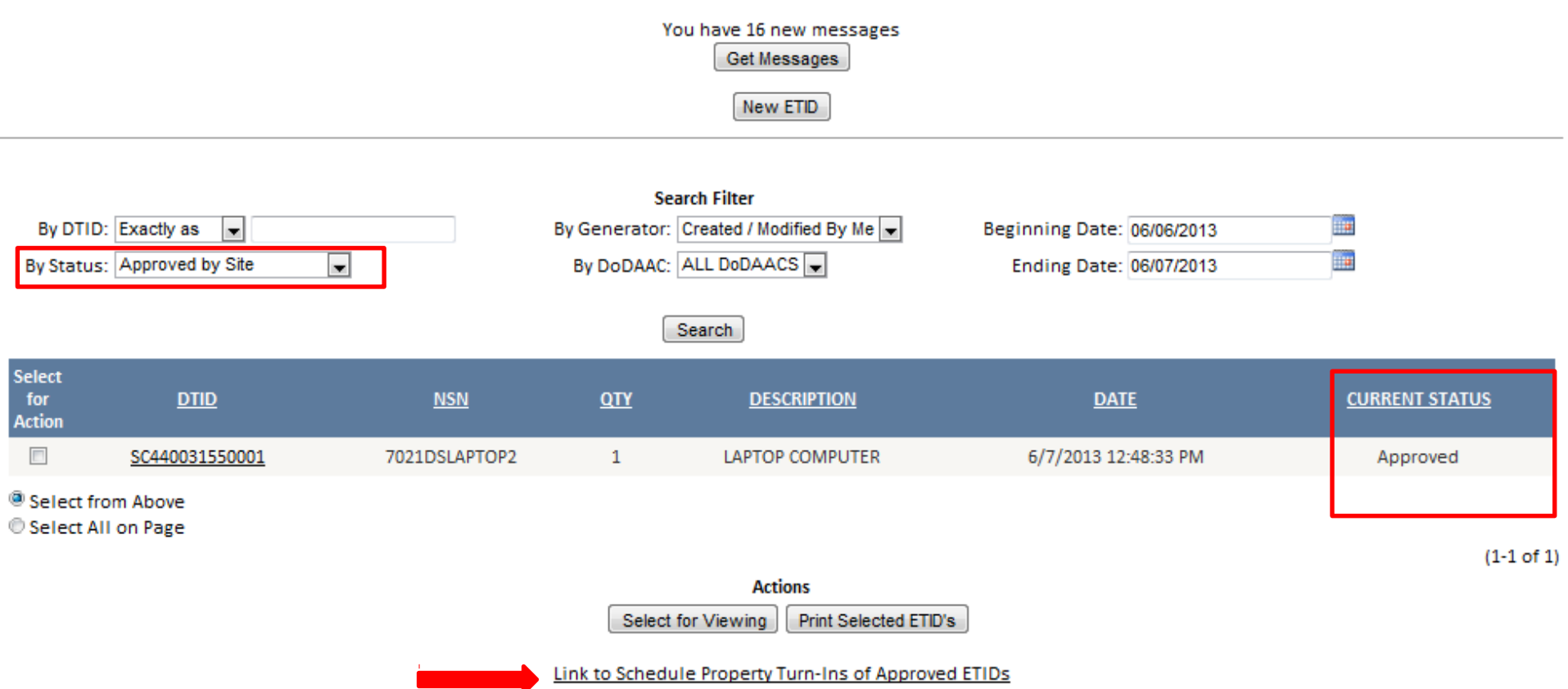

Link to Disposition Services (Site) Locations Look-up

**Disp Svcs Site will review and approve an ETID if information is correct. Use the "Link to Schedule Property Turn ins of Approved ETIDs" to schedule your turn in.**

# **Approved ETID Additional Information**

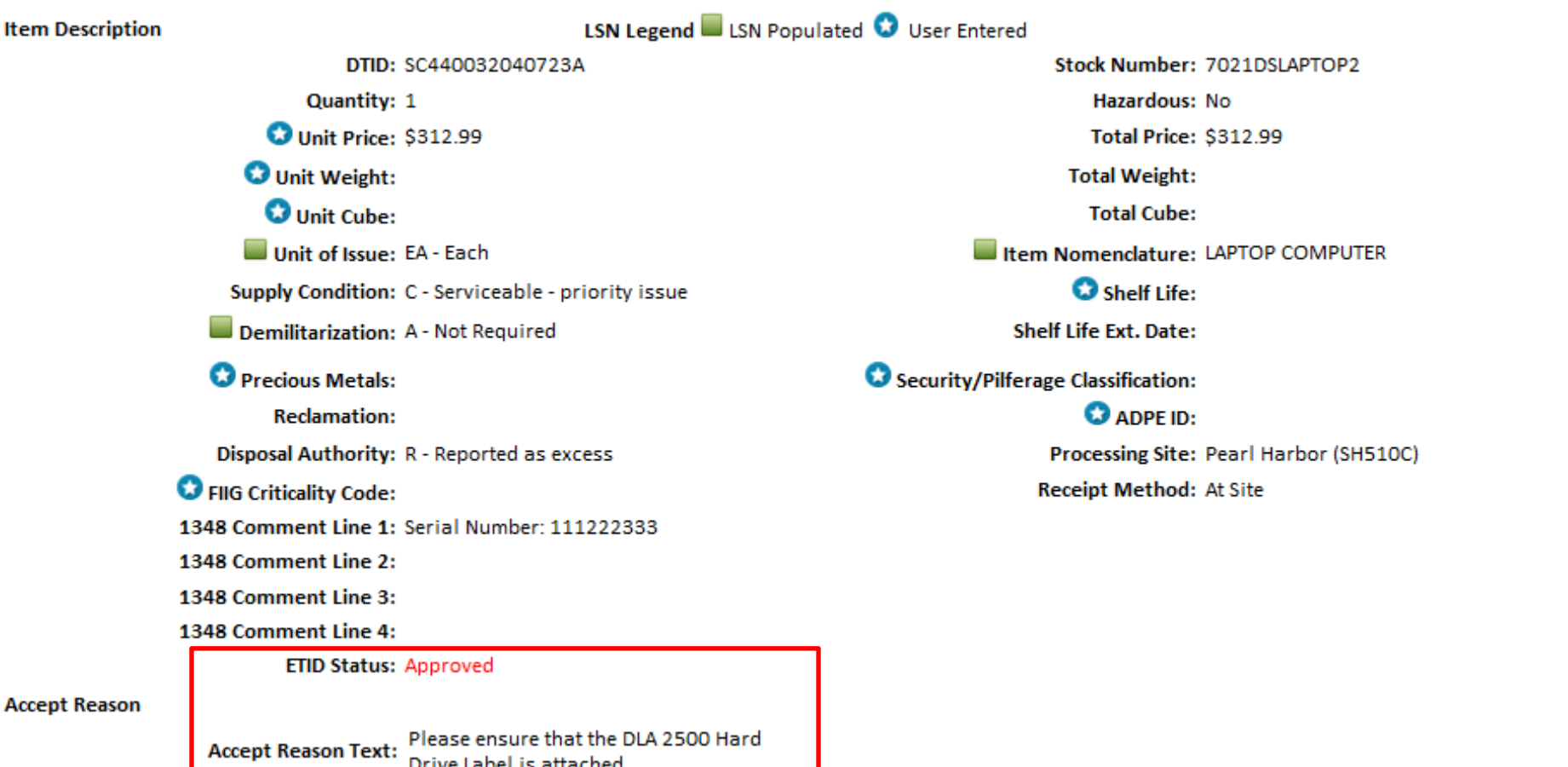

**Customers may also receive information related to an approved ETID. Open to view an approved ETID to check for additional turn in information.** 

### **Search ETID**

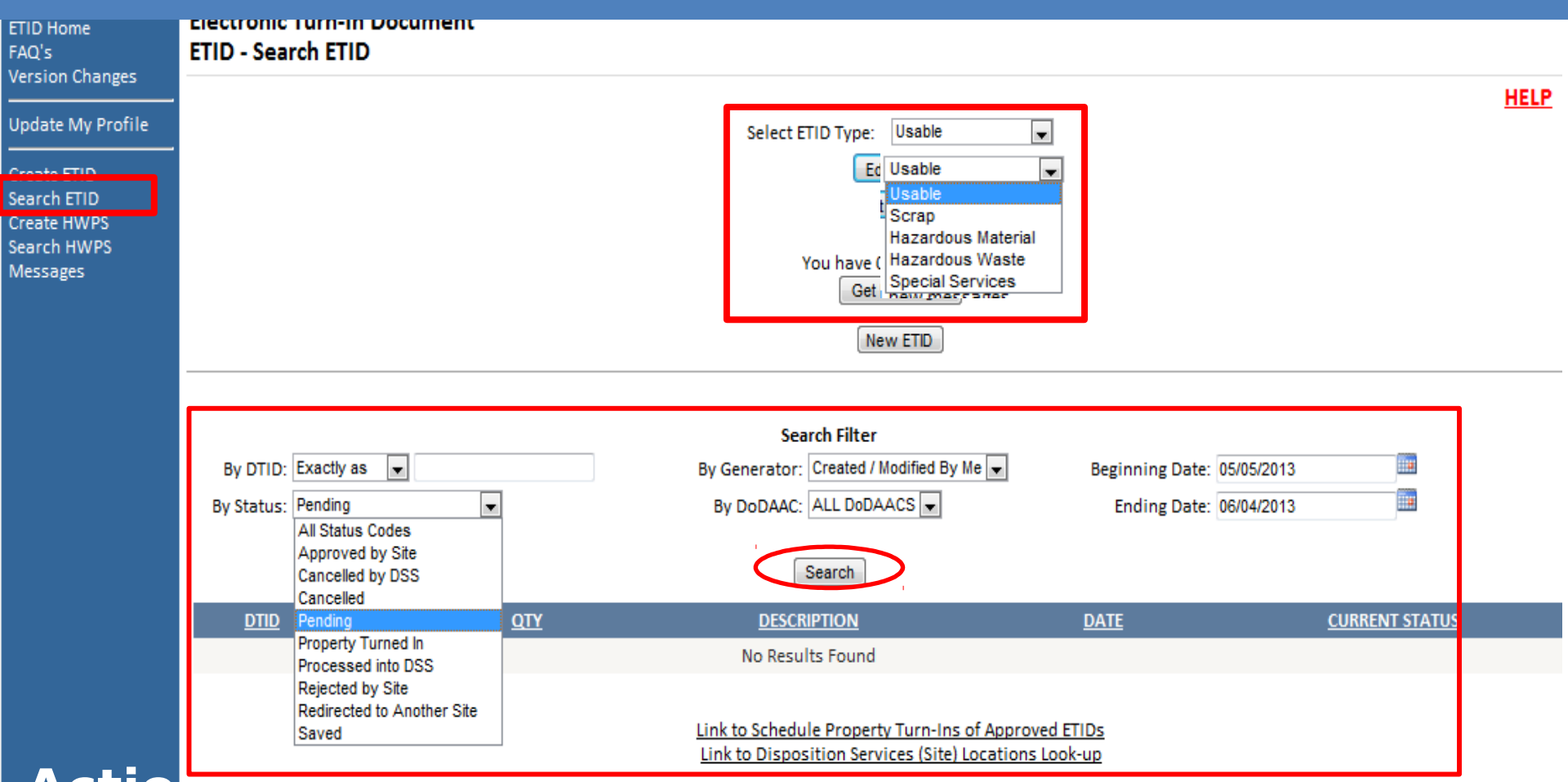

**Actions taken by Disp Svcs on submitted ETIDs will change Status Codes. Adjust Search Filters and ETID Type to retrieve listings of ETIDs. ETIDs are tracked in the system by the changes in Status Codes.**

## **Search ETID**

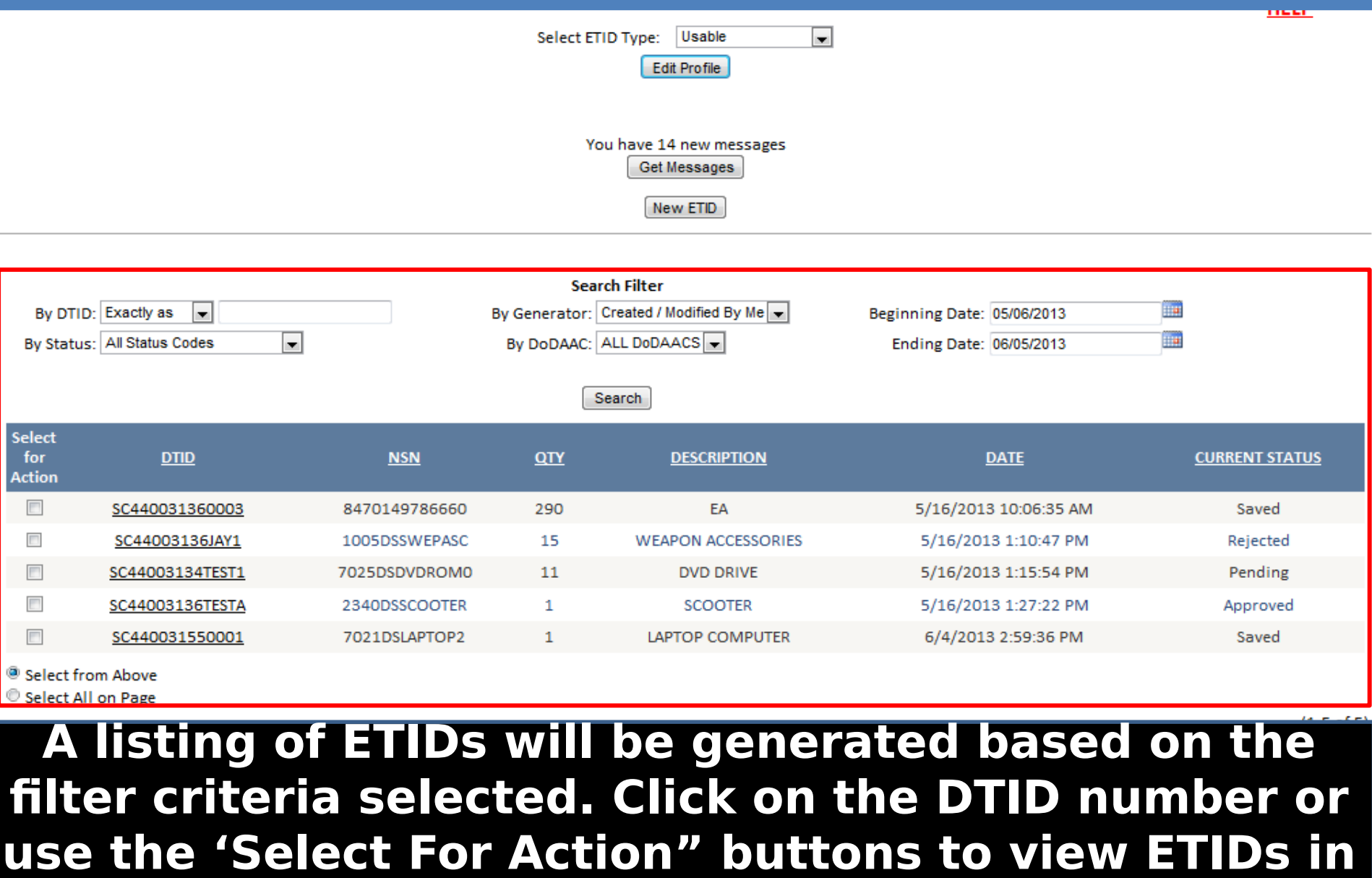

**detail.**

## **Edit, Delete, Copy an ETID**

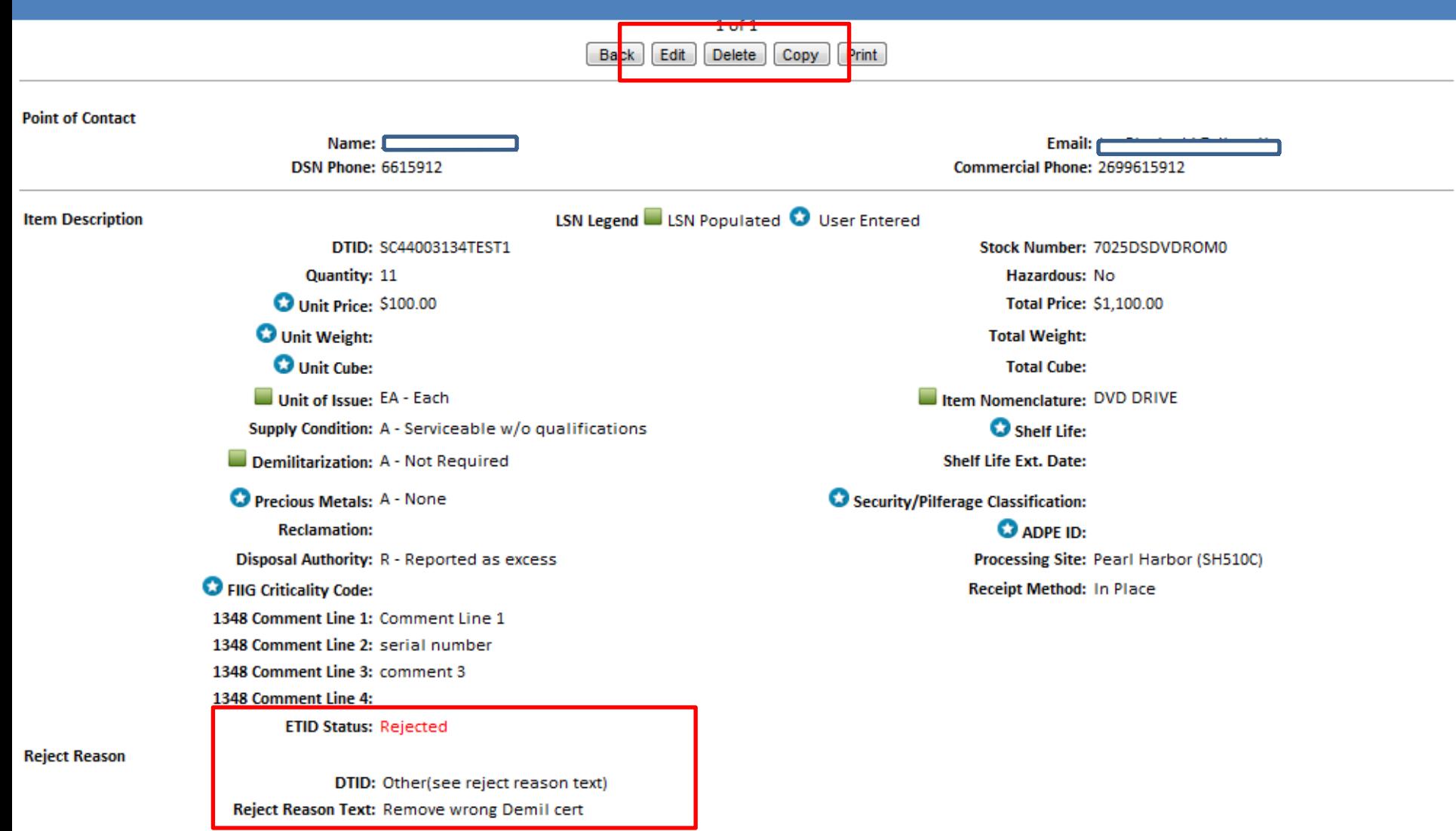

#### **Customers can Edit, Delete, or Copy ETIDs in Pending, Rejected or Redirected Status.**

## **Cancel an Approved ETID**

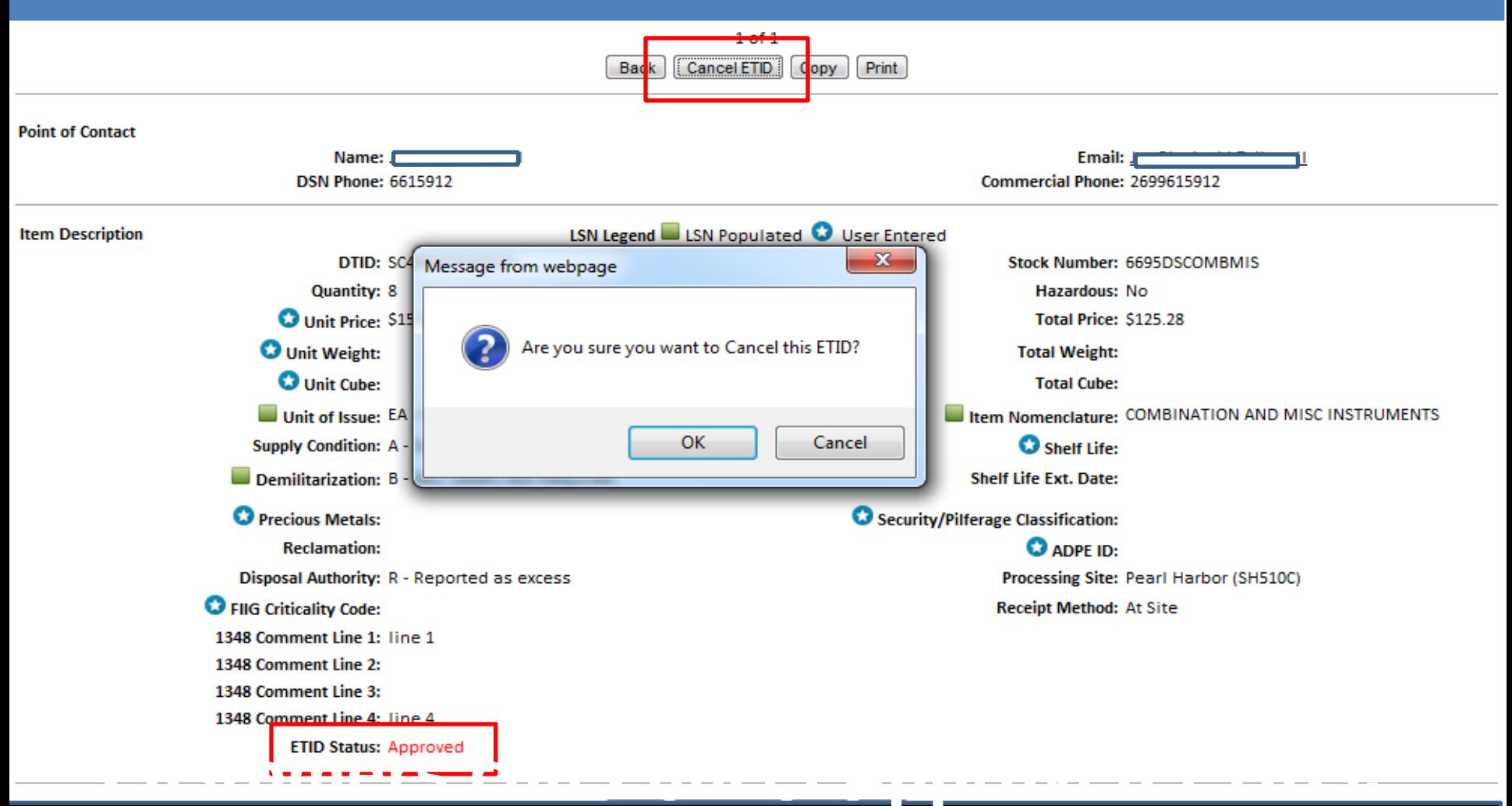

**Customers will also get messages when approved ETIDs that qualify for Intransit Control tracking are not received within 90** 

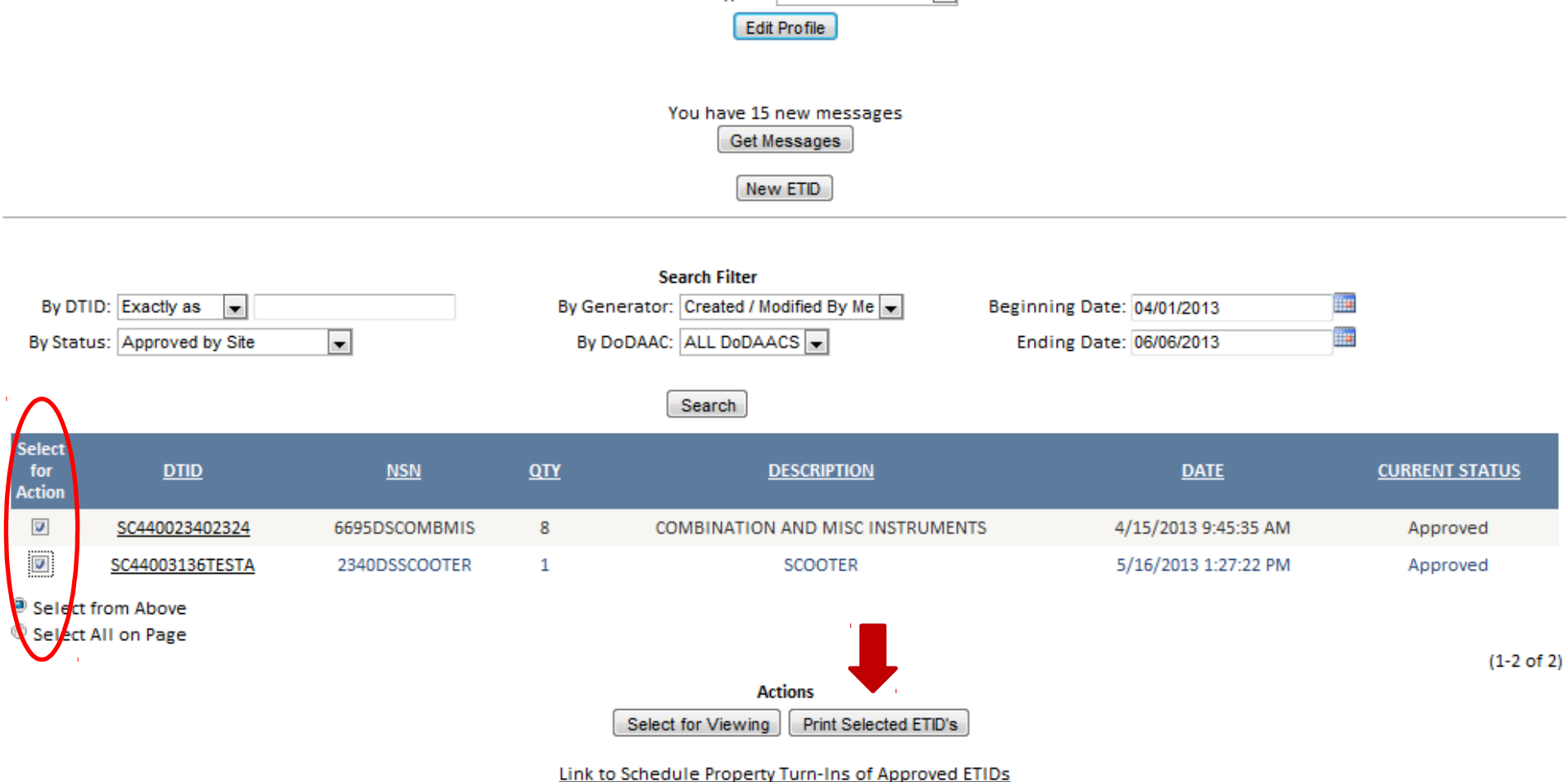

Link to Disposition Services (Site) Locations Look-up

#### **Customers can Print Approved ETIDs. Customers should wait for ETIDs to be reviewed before they print.**

#### **Electronic Turn-In Document ETID - ETID View**

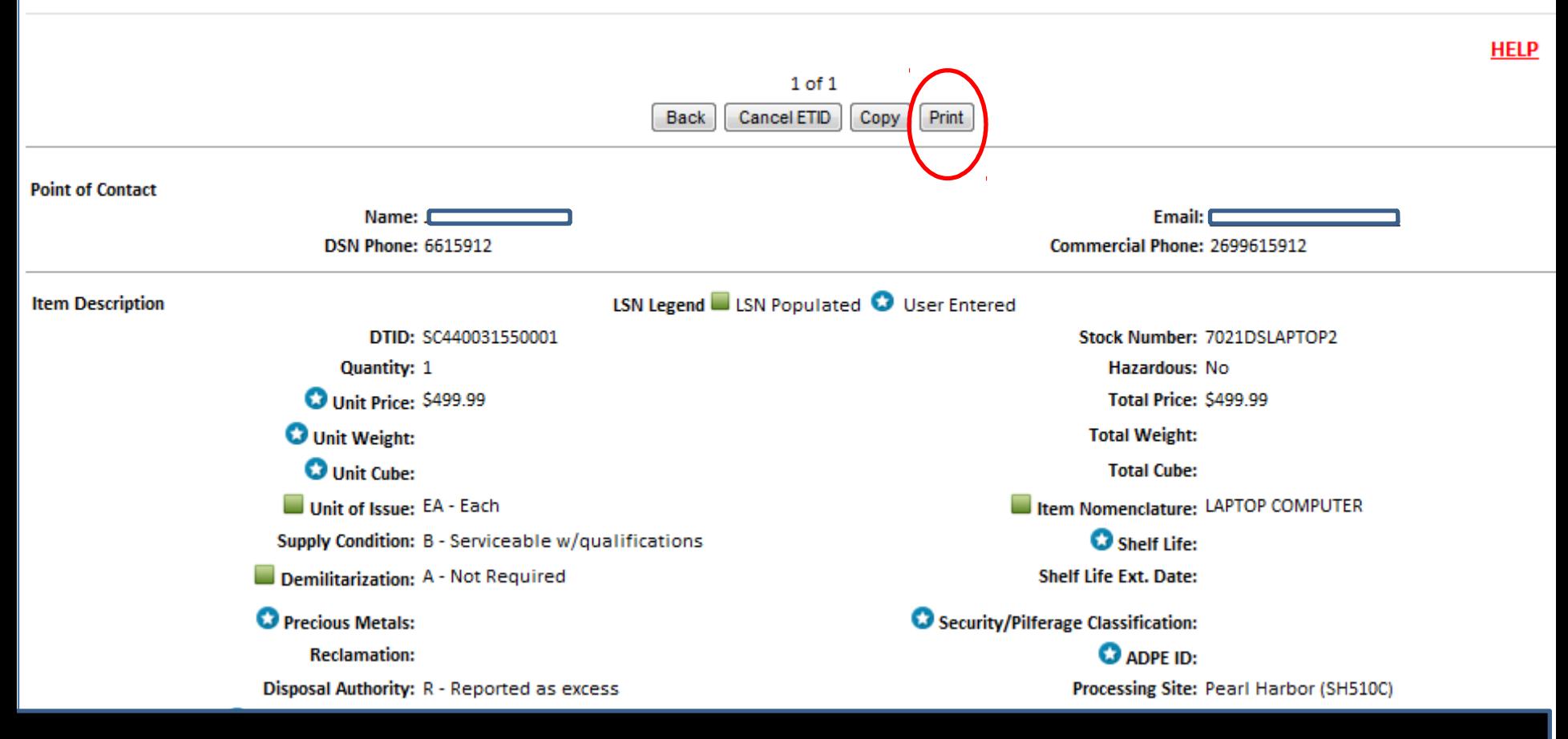

#### **Customers can also print ETIDs in the ETID View screen. Customers should wait for ETIDs to be reviewed before they print.**

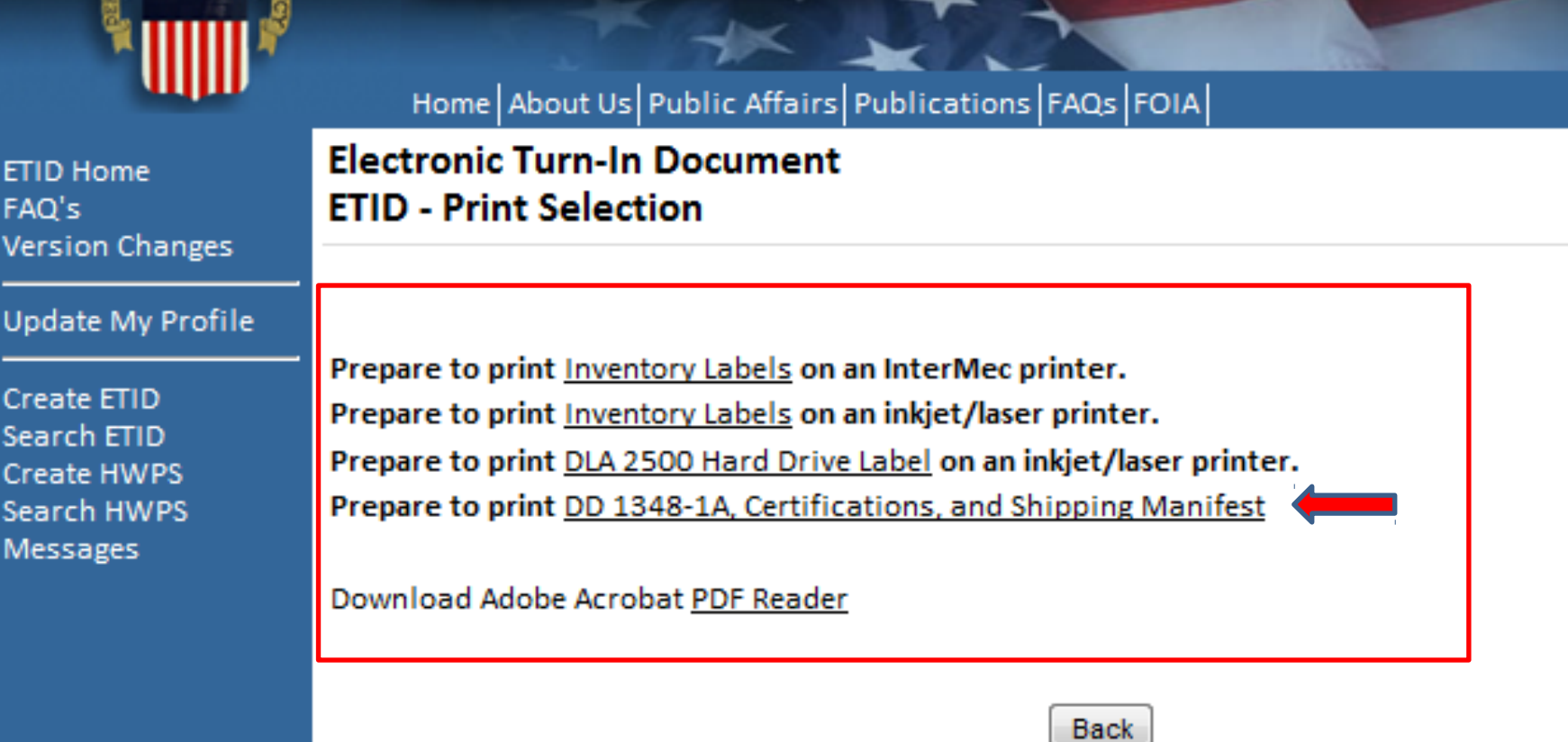

**After you select print, you can choose what to print. You can print labels, DD 1348-1A, Certifications, and a Shipping Manifest. Customers can also print a DLA 2500 Hard Drive Label.**

#### **Electronic Turn-In Document ETID - Print Form 1348-1A and Associated Certifications** DTID: FB50002013JAY1 Print Settings NSN: 2330DSTRAILE1 **Number of Copies: 1** Change **Item: Trailer Documents Per Page: 1 Ø** Print 1348-1A? **Sorting: NA** Include on Manifest?  $\downarrow$  1 of 2  $\downarrow$ **CERTIFICATION (click to view Cert.)** Reference(s) **DEMIL Required Certification\*\***  $\mathbb{R}^n$ DoD Manual 4160.22, Volume 3, "Demilitarization Procedural Guidance," current edition Inert Certification for Small Arms Weapons and Related DoD 4160.21-M-1, Chapter 4 and  $\overline{\phantom{a}}$ DRMS 4160.14, Volume VII Parts Inert Certification for All Other Property (AEDA residue, DoD 4160.21-M, "Defense Materiel Disposition Manual," current edition Range Residue, ECP, MPPEH) DoD Instruction 4140.62, "Material Potentially Presenting an Explosive Hazard," current edition **Classified Property Certification (Declassification**  $\overline{\phantom{a}}$ DoD Manual 4160.22, Volume 3, "Demilitarization Procedural Guidance," current edition Certification) DRMS-I 6050.1 Chapter 30, Enc 8 Refrigerant Removal Certification Batchlotted Textile Property with Infrared/Spectral DLA Memo "Department of Defense (DoD) Policy Regarding the Assignment of Demilitarization Codes and Reflectance (IR/SR) Characteristics Less Than or Equal to the Disposition of Clothing and Textile Products with Infrared/Spectral Reflectance (IR/SR) Properties and 900 Nanometers Certification Chemical/Biological Protective Clothing", 11 Feb 2004 **QRP** Certification DoD 4160.21-M, Chapter 7 and DoD Instruction 4715.4 Pollution Prevention

\* It is the responsibility of the turn-in activity to determine which certifications apply and are required.

\*\* If you do not agree with the Demil code and certification requirement of the property, contact your servicing DRMO with a recommended Demil code and a justification for the change.

\*\*\* Demil Instructions must accompany all Demil F propert

**Print PDF** Back To Print Page

To download and print the PDF version of the requested Form 1348-1A and associated certifications, click the link:

**Download Document** 

Change Cert Setup

**Back to Print Page** 

Back to ETID Status Page

#### **The 1348-1A in ETID has 3 bar codes**

 $373777$ 

├╄┽╌┢╅<br>┌╒╕╝╝╝ Fall

 $0<sub>0</sub>$ စ်ဠိ<br>T

asa

**NUMB** Ŧ

DOCUMENT<br>**28.000MENT EDISER** 

> ្មីជួ<br>រូប រិទ្ធិ

≦|åline 1

Point of Contact:

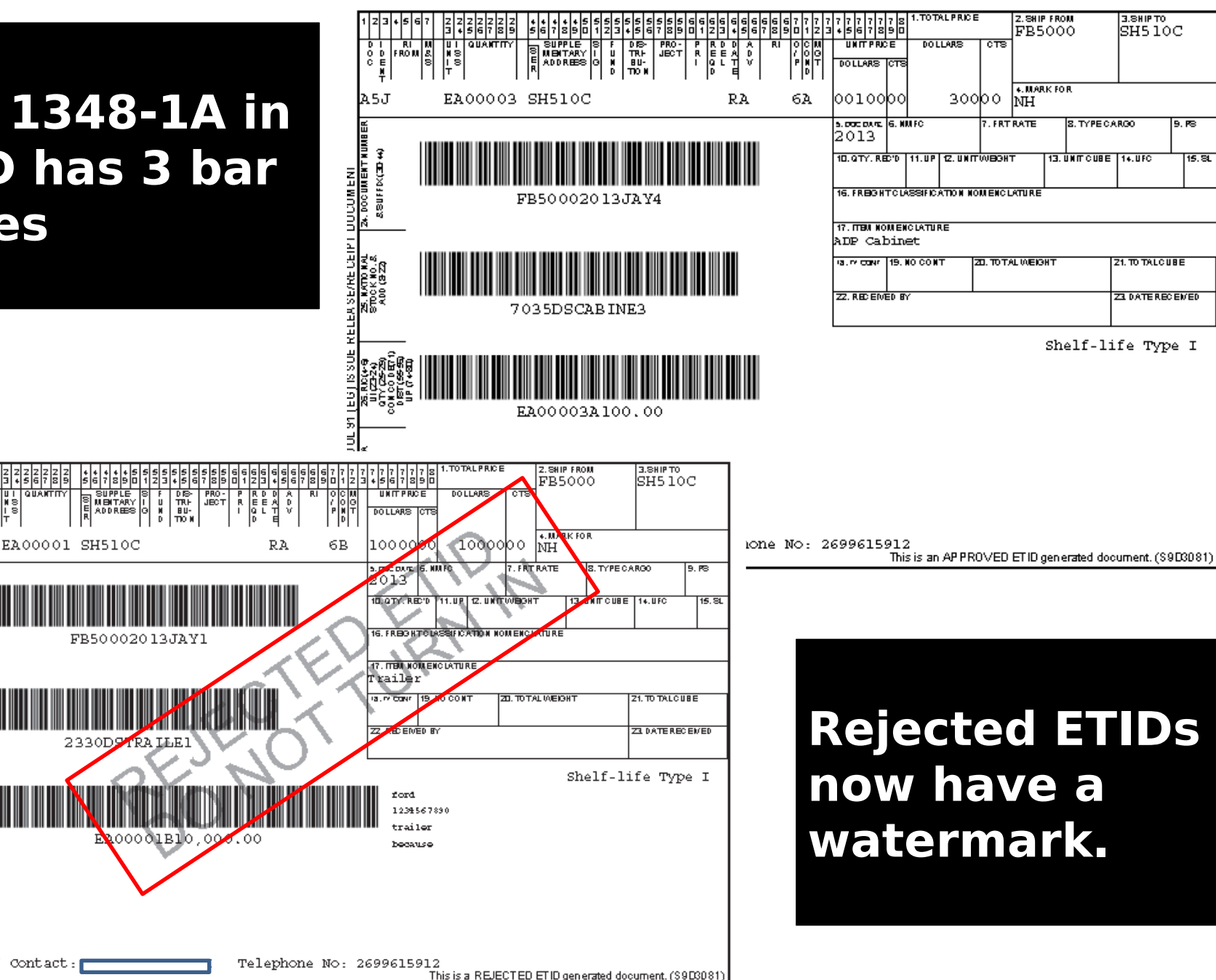

 $9.78$ 

 $15.81$